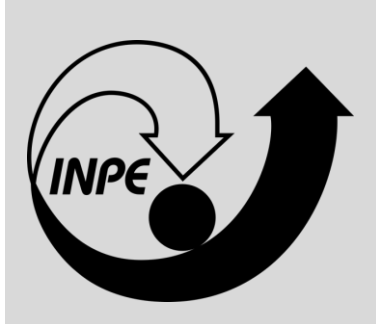

## **INSTITUTO NACIONAL DE PESQUISA ESPACIAL – INPE**

## **PROVA OBJETIVA**

# **TG31**

DESENVOLVIMENTO DE SOFTWARE PARA PROCESSAMENTO DE IMAGENS E DADOS ADQUIRIDOS POR SATÉLITES E SENSORES METEOROLÓGICOS

#### **SUA PROVA**

- Além deste caderno contendo **45 (quarenta e cinco)** questões objetivas, você receberá do fiscal de prova o cartão de respostas;
- As questões objetivas têm **5 (cinco)** opções de resposta (A, B, C, D e E) e somente uma delas está correta.

#### **TEMPO**

•

- Você dispõe de **4 (quatro) horas** para a realização da prova;
- **2 (duas) horas** após o início da prova, é possível retirar-se da sala, sem levar o caderno de questões;
- A partir dos **30 (trinta) minutos** anteriores ao término da prova é possível retirar-se da sala **levando o caderno de questões**.

#### **NÃO SERÁ PERMITIDO**

- Qualquer tipo de comunicação entre os candidatos durante a aplicação da prova;
- Anotar informações relativas às respostas em qualquer outro meio que não seja no caderno de questões e nas folhas de textos definitivos;
- Levantar da cadeira sem autorização do fiscal de sala;
- Usar o sanitário ao término da prova, após deixar a sala.

#### **INFORMAÇÕES GERAIS**

- Verifique se seu caderno de questões está completo, sem repetição de questões ou falhas e também confira seu cargo. Caso tenha recebido caderno de cargo **diferente** do impresso em seu cartão de respostas, o fiscal deve ser **obrigatoriamente** informado para o devido registro na ata da sala;
- Confira seus dados pessoais, especialmente nome, número de inscrição e documento de identidade e leia atentamente as instruções para preencher o cartão de respostas;
- Para o preenchimento do cartão de respostas, use somente caneta esferográfica, fabricada em material transparente, com tinta preta ou azul;
- Assine seu nome apenas no(s) espaço(s) reservado(s) no cartão de respostas;
- Reserve tempo suficiente para o preenchimento do seu cartão de respostas. O preenchimento é de sua responsabilidade e **não será permitida a troca do cartão de respostas em caso de erro cometido pelo candidato**;
- Para fins de avaliação, serão levadas em consideração apenas as marcações realizadas no cartão de respostas;
- A FGV coletará as impressões digitais dos candidatos na lista de presença;
- Os candidatos serão submetidos ao sistema de detecção de metais quando do ingresso e da saída de sanitários durante a realização das provas.

**Boa Prova!**

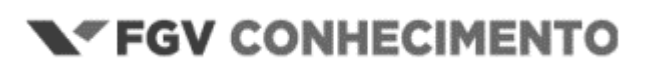

### **CONHECIMENTOS ESPECÍFICOS**

#### **1**

Ao adentrar na atmosfera, a radiação eletromagnética (REM) está sujeita à interação com partículas dispersas que provocam alteração na direção de propagação. Considerando partículas atmosféricas com dimensões da ordem de 1/10 do comprimento de onda (λ) da REM incidente e com dimensões variando de 1/10 a dez vezes o valor de λ da REM, assinale a opção que indica os fenômenos de alteração na direção de propagação, decorrentes, respectivamente, da interação da REM com tais partículas.

- (A) Espalhamento Rayleigh e Espalhamento Mie.
- (B) Espalhamento Rayleigh e Espalhamento não seletivo.
- (C) Espalhamento não seletivo e absorção.
- (D) Absorção e Espalhamento Mie.
- (E) Espalhamento Mie e Espalhamento Rayleigh.

#### **2**

O *sensoriamento remoto* é uma ferramenta poderosa usada para obter informações sobre a superfície da Terra, sem contato físico direto, por meio da análise da interação entre a radiação eletromagnética, a atmosfera e a superfície terrestre. Esse processo, muitas vezes, envolve a compreensão das propriedades físicas da radiação eletromagnética, parte crucial do sensoriamento remoto.

Nesse contexto, considere as definições a seguir.

- I. *Bandas de absorção da atmosfera* são faixas do espectro eletromagnético nas quais a atmosfera é opaca em relação à radiação eletromagnética (REM), ou seja, impede a passagem da REM.
- II*. Janelas Atmosféricas* são áreas da atmosfera que permitem a passagem da radiação eletromagnética (REM), locais em que a atmosfera é transparente à REM.
- III*. Corpo Negro* pode ser compreendido como um corpo teórico que absorve e irradia toda a energia que recebe e possui. É um emissor perfeito, pois irradia toda a energia que absorve.

Está correto o que se afirma em

- (A) I, apenas.
- (B) II, apenas.
- (C) III, apenas.
- (D) I e II, apenas.
- (E) I e III, apenas.

#### **3**

Assinale a opção que apresenta uma vantagem dos sensores com espelhos de varredura mecânica (*whisk broom)* em relação aos sensores com arranjos lineares de detectores (*push broom)*.

- (A) Maior tempo de integração do sinal (*dwell*) em cada detector, que pode ter dimensões bem menores, permitindo obtenção de imagens com maior resolução espacial.
- (B) Menor complexidade na calibração, pela utilização de uma quantidade bem menor de detectores.
- (C) Obtenção da informação referente a uma linha completa da linha da imagem de forma simultânea.
- (D) São mais leves e de funcionamento menos complexo.
- (E) São os sensores disponíveis na maioria dos principais sistemas de observação da Terra atualmente.

#### **4**

A resolução espacial de um sistema de sensoriamento remoto é um dos parâmetros de maior importância na escolha do sensor a ser utilizado.

Nesse contexto, analise as afirmativas a seguir e assinale (V) para a verdadeira e (F) para a falsa.

- ( ) O campo de visada instantâneo (IFOV *Instantaneous Field of View*) é o ângulo segundo o qual um detector "enxerga" a superfície imageada.
- ( ) Pode-se afirmar que, para todas as aplicações, deve-se sempre buscar utilizar a imagem com a melhor resolução espacial disponível.
- ( ) A resolução espacial de um sensor óptico é totalmente independente da distância entre os detectores e o objeto imageado.

As afirmativas são, respectivamente,

- $(A)$  V V F.
- $(B) F V F$ .
- $(C)$  F F V.
- $(D) V F F$ .
- $(E)$  F-F-F.

#### **5**

Relacione as órbitas adotadas pelos diferentes satélites em operação, listadas a seguir, às suas respectivas características.

- 1. Baixa
- 2. Média
- 3. Geoestacionária
- 4. Solar Síncrona
- ( ) deslocamento norte sul; altitudes entre 600 e 800 km; passagem em qualquer local da Terra precisamente no mesmo horário, ideal para observação da Terra e monitoramento ambiental.
- ( ) têm período orbital curto, entre 90 e 120 minutos; percorrem várias órbitas diárias; satélites empregados muitas vezes em observação da Terra em constelações com órbitas em vários ângulos de inclinação.
- ( ) posicionadas a mais de 35.000km da Terra, precisamente sobre o equador; período orbital é idêntico à rotação da Terra; utilizados em serviços de comunicação e meteorologia.
- ( ) posicionados entre 5000 e 20000km da Terra; utilizados largamente em sistemas de posicionamento global

Assinale a opção que indica a relação correta, segundo a ordem apresentada.

- $(A)$  4 1 3 2. (B)  $1 - 4 - 3 - 2$ .
- (C)  $1 2 3 4$ .
- (D)  $2 1 3 4$ .
- (E)  $4 2 3 1$ .

Considere a situação hipotética em que um Sistema de Informações Geográficas (SIG) é capaz de carregar diversas camadas de imagens digitais. Imagens de satélites diferentes de uma série temporal foram carregadas no mesmo projeto para análise.

O SIG em questão atribui ao projeto criado para carga e análise dos dados espaciais, o sistema de referência espacial da primeira camada carregada.

Como etapa preliminar à criação do projeto para carga dos dados no SIG em questão, foi definido um sistema de referência espacial para as análises a serem procedidas.

Em seguida foram carregadas, em sequência, as seguintes imagens: Imagem A – imagem pancromática com 15 m de resolução espacial e sistema espacial de referência WGS 84;

Imagem B – composição colorida RGB, obtida a partir da manipulação de bandas de um mesmo sensor, com 20 m de resolução espacial e sistema espacial de referência SAD 69;

Imagem C – imagem pancromática com 2 m de resolução espacial e sistema espacial de referência SIRGAS 2000.

Considerações:

- As coordenadas das três imagens são projetadas (planas) e estão do Sistema de Projeção UTM, no mesmo fuso.
- O Sistema de Informações Geográficas utilizado não dispõe de funcionalidade para transformar automaticamente os sistemas de referência espaciais das camadas carregadas.
- Todas as imagens já passaram por processamento geométrico de nível equivalente a ortorretificação, com uso de modelos digitais de elevação devidamente referenciados ao mesmo sistema de referência espacial de cada imagem.

Ao analisar prioritariamente as questões que envolvem os sistemas espaciais de referência, assinale a afirmativa correta.

- (A) A imagem A e a Imagem B apresentarão um deslocamento planimétrico desprezível, considerando a aplicação.
- (B) A imagem A e a Imagem C apresentarão um deslocamento planimétrico, em metros, pelo menos maior do que três vezes o valor do pixel.
- (C) A imagem A e a Imagem C apresentarão um deslocamento planimétrico desprezível, considerando a aplicação.
- (D) A imagem B está referenciada a um sistema de referência espacial geocêntrico.
- (E) Todas as imagens serão posicionadas com deslocamentos entre si aceitáveis para as análises de séries temporais.

**7**

A técnica conhecida como *realce de bordas por suavização subtrativa* obtém uma imagem realçada em todos os detalhes de alta frequência espacial em uma imagem, incluindo bordas, linhas e pontos de alto gradiente.

Assinale a opção que apresenta a sequência de procedimentos aplicada por essa técnica.

- (A) Aplicação de uma máscara de realce de bordas para detectar variações na direção vertical e, em seguida, aplicação de uma segunda máscara similar, na direção horizontal.
- (B) Aplicação de uma máscara de suavização à imagem original. Em seguida, subtração dos valores da imagem suavizada da imagem original e, por fim, adição do resultado da subtração à imagem original.
- (C) Aplicação de uma máscara linear que diminui gradualmente os pesos a partir do centro na direção horizontal e, em seguida, aplicação de uma máscara idêntica na direção vertical.
- (D) Aplicação de uma máscara de gradiente isotrópico, seguido de suavização com utilização de valores de limiarização.
- (E) Aplicação de um filtro da mediana e adição ao resultado de filtro passa baixa sobre a imagem resultante.

#### **8**

Com vistas a aumentar o contraste de uma imagem de satélite (apenas uma banda) com 8 Bits de resolução radiométrica, um especialista em Sensoriamento Remoto aplicou uma transformação linear do tipo "*y = a.x + b"* sobre os valores de níveis de cinza da imagem original.

A imagem original, com menos contraste, apresentava valores de níveis de cinza entre 60 e 145 e passou a ter, após a transformação linear, valores entre 0 e 255, ocupando todo o intervalo disponível dada a sua resolução radiométrica.

Selecione a opção que apresenta os valores corretos dos parâmetros *a* e *b*, respectivamente, da transformação linear aplicada na imagem.

- (A) 2 e -145.
- (B) 1/3 e 180.
- (C) 2 e 60.
- (D) 3 e -180.
- (E) 3 e 180.

Com relação a métodos de classificação de imagens, analise as afirmativas a seguir e assinale (V) para a verdadeira e (F) para a falsa.

- ( ) Na classificação da cobertura do solo, os métodos não paramétricos são adequados a dados bem modelados estatisticamente, enquanto métodos paramétricos lidam melhor com cenas complexas e heterogêneas em que as amostras não são aderentes uma modelagem estatística específica.
- ( ) O método de classificação por árvores de decisão oferecem interpretabilidade e simplicidade, mas são propensas a *overfitting*, enquanto o método *Random Forest* fornece maior precisão e robustez ao custo de aumento da complexidade computacional e redução da interpretabilidade.
- ( ) Para mitigar a maldição da dimensionalidade, podem-se empregar técnicas como seleção de atributos, para aumento da dimensionalidade dos dados, garantindo uma maior disponibilidade de informações relevantes e melhorando o desempenho dos algoritmos.

As afirmativas são, respectivamente,

 $(A) V - V - F$ .

(B)  $V - V - V$ .

- $(C) V F V.$
- (D)  $F V V$ .
- $(E)$  F V F.

#### **10**

Entre as funcionalidades do SGBD existe a possibilidade da execução de transações.

Esses blocos possuem a seguinte estrutura:

BEGIN

Operação 1; Operação 2;

....

COMMTT

Considerando a aplicação das transações em uma base vetorial armazenada em SGBD PostgreSQL com extensão espacial PostGIS, analise as afirmativas a seguir.

- I. Caso mais de um usuário inicie blocos de transações em uma mesma feição geométrica, com alteração de chave primária, sendo o intervalo de COMMIT entre os usuários dentro das especificações do SGBD, ambas as transações ocorrerão sem falha.
- II. As transações geralmente são utilizadas durante as edições da geometria das feições com a finalidade de garantir a integridade da informação em casos de falhas.
- III. Após o COMMIT é possível desfazer as execuções de um bloco de transações utilizando o comando ROLLBACK. Este comando anulará todas as edições realizadas dentro do bloco de transações.

Está correto o que se afirma em

- (A) I, apenas.
- (B) II, apenas.
- (C) III, apenas.
- (D) I e III, apenas.
- (E) I, II e III.

#### **11 NSCE085\_01**

Considere a seguinte estrutura de dados criada em SGBD PostgreSQL com extensão espacial PostGIS:

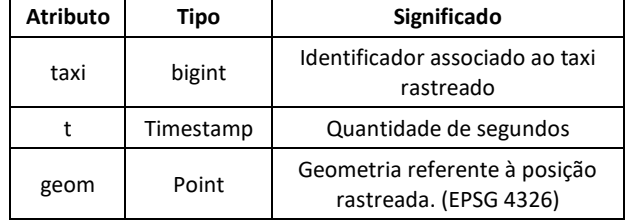

Foi elaborado o seguinte código para ser executado na estrutura definida.

```
1 create index taxi_idx
```
2 select distinct taxi,

```
3 extract(day from t) as dia, 
4 max(t) over p as chegada, 
5 min(t) over p as partida
6 from taxi
7 particao p as (partition by taxi, extract(day from 
t))
8 select taxi,
9 t,
10 lead(t) over (partition by taxi order by 
t) - t as time_gap,
11 st_distance(lead(geom) over (partition by 
taxi order by t), geom) as space_gap,
12 geom
13 from taxi
De acordo com o código supracitado, o atributo time_gap é do tipo
(A) integer.
(B) interval.
(C) timestamp.
```
- (D) real.
- (E) time.

#### **12**

Em relação a uma função do tipo janela (*Window Functions*), analise as afirmativas a seguir e assinale (V) para a verdadeira e (F) para a falsa.

- ( ) Cria uma tabela não materializada no banco de dados, de forma que suas consultas são executadas todas as vezes em que a tabela é referenciada.
- ( ) Permite realizar cálculos utilizando um conjunto de linhas que possuem alguma relação com a linha em questão.
- ( ) É comparável ao tipo de cálculos realizados por funções de agregação

As afirmativas são, respectivamente,

 $(A)$  F – F – V.

- (B)  $V V V$ .
- $(C) V F V.$
- (D)  $F V V$ .
- $(E)$  V F F.

Considere que o objetivo do código a seguir é criar uma base de dados no SGBD PostgreSQL com extensão espacial PostGIS.

- 1 CREATE TABLE waypoint(
- 2 id\_waypoint integer NOT NULL
- 3 )
- 4 COPY waypoint FROM 'waypoints.csv'
- 5 WITH DELIMITER AS ','
- 6 CSV HEADER;
- 7 ALTER TABLE waypoint
- 8 ADD COLUMN geom geometry (point);
- 9 UPDATE waypoint

10 SET geom = ST\_SetSRID (ST\_makepoint (lon, lat), 4326) Em relação ao código supracitado, analise as afirmativas a seguir e assinale (V) para a verdadeira e (F) para a falsa.

- ( ) Da forma como foi declarado, *id\_waypoint* atende os critérios necessários para ser chave primária.
- ( ) O bloco de código compreendido entre as linhas 7 e 10 adiciona a parte espacial à base de dados pela criação de um atributo geométrico do tipo ponto.
- ( ) A função *ST\_SetSRID* poderia ser substituída pela função *ST\_Transform*, tendo em vista que a função *ST\_SetSRID* transformará o sistema de coordenadas da camada, pois a geometria foi criada sem definição de sistema na linha 8.

As afirmativas são, respectivamente,

- $(A) V V V$ .
- (B)  $V F F$ .
- $(C) V V F.$
- (D)  $F V V$ .
- $(E)$  F V F.

#### **14**

NetCDF (*Network Common Data Form*) é um formato de arquivo adotado como padrão pela comunidade científica internacional para o compartilhamento de dados científicos especializados, de natureza multidimensional (multivariáveis).

Além do formato NetCDF, outro formato matricial que pode ser empregado para criar, acessar e compartilhar dados multidimensionais é o

- (A) BMP.
- (B) HTML.
- (C) HDF5.
- (D) MrSID.
- (E) *Shapefile.*

#### **15**

O desenvolvimento de ferramentas para manipulação de arquivos com estrutura multidimensional viabiliza a realização de operações aritméticas e lógicas sobre os valores armazenados. Neste contexto, a iniciativa netCDF Operators (NCO) disponibiliza um conjunto de programas com algumas funcionalidades úteis.

Os formatos suportados pelo NCO, além do netCDF, para entrada de dados em seus programas, são

- (A) DAP e HDF
- (B) DAP, GeoTIFF e HDF
- (C) DAP, HDF e JSON
- (D) HDF e GeoTIFF
- (E) Não há suporte para outros formatos

#### **16**

O desenvolvimento de bibliotecas em linguagem Python tem permitido o processamento de dados geoespaciais de forma eficiente, com constante atualização por parte da comunidade de desenvolvedores.

Em situações em que se faz necessário equalizar o histograma de uma imagem, recomenda-se empregar a biblioteca

- (A) *Geopandas.*
- (B) *Matlib.*
- (C) *Scikit-Learn.*
- (D) *Scikit-image.*
- (E) *Xarray.*

#### **17**

Uma base de dados fornecida por uma instituição pública nacional foi disponibilizada com coordenadas geográficas no sistema de referência espacial SIRGAS 2000. Contudo, as especificações de um projeto em andamento requerem coordenadas geográficas representadas no sistema de referência WGS-84.

Assinale a opção que indica a biblioteca Python capaz de realizar as transformações entre sistemas de referências espaciais requeridas pelo projeto.

- (A) *Cartopy.*
- (B) *Folium.*
- (C) *Matplotlib.*
- (D) *Numpy.*
- (E) *PyTorch.*

#### **18**

Uma das tarefas de mineração de dados é a criação de modelos preditivos a partir do histórico de observações como, por exemplo, precipitação, temperatura, direção e velocidade dos ventos.

Assinale a opção que indica a biblioteca Python capaz de executar métodos preditivos baseados em modelos de classificação ou regressão.

- (A) *Cartopy.*
- (B) *Geopandas.*
- (C) *Scikit-Learn.*
- (D) *Shapely.*
- (E) *Xarray.*

Relacione as principais estruturas de armazenamento de dados geoespaciais, a seguir, às bibliotecas Python.

- 1. Matricial
- 2. Vetorial
- 3. Bancos de Dados
- ( ) NetCDF4
- ( ) Shapely
- ( ) Geopandas
- ( ) RasterIO
- ( ) Psycopg2

Assinale a opção que indica a relação correta, segundo a ordem apresentada.

 $(A)$  1 – 2 – 3 – 1 – 3.

- (B)  $1 2 2 1 3$ .
- (C)  $1 3 2 1 2$ .
- (D)  $2 2 3 1 2$ .
- (E) 3 3 2 1 1.

#### **20**

Uma das vantagens do emprego de bibliotecas é a possibilidade de importar funcionalidades de outras bibliotecas, empregando-as de modo integrado.

Nesse contexto, assinale a opção que indica um par de bibliotecas Python que são empregadas em conjunto, uma vez que a primeira usa funções da segunda.

- (A) Cartopy e Pandas.
- (B) OSI e Geopandas.
- (C) Numpy e Scikit-image.
- (D) Shapely e Osgeo.
- (E) Xarray e Pandas.

#### **21**

Um dos fatores primordiais nos sistemas de informação geográfica é a elaboração de meios para visualização eficiente das informações produzidas.

Com a modernização dos serviços Web e com a universalização do acesso à Internet, foram desenvolvidos recursos para promover a interação dos usuários com a informação disponibilizada.

Assinale a opção que indica a biblioteca desenvolvida para operacionalizar a visualização de dados geográficos, como resposta a uma requisição Web.

- (A) *Geopandas*.
- (B) *Geoserver*.
- (C) OGR.
- (D) *OpenLayers*.
- (E) *OpenStreetMap*.

#### **22**

Um sistema de banco de dados normalmente possui estruturas de dados auxiliares, chamadas de índices ou estruturas de indexação, que são utilizadas para agilizar a recuperação de registros em resposta a certas condições de pesquisa. Existem diversos métodos de indexação, tanto para dados convencionais, baseados em tipos numéricos e textuais, quanto para dados espaciais representados por pontos, linhas e polígonos.

Nesse contexto, analise as afirmativas a seguir e assinale (V) para a verdadeira e (F) para a falsa.

- ( ) Tanto as Árvores-B+ quanto as Árvores-R são árvores balanceadas.
- ( ) Em uma Árvore-B+, uma busca por um valor de chave iniciada pelo nó raiz percorre apenas um único caminho até um nó folha (ou terminal).
- ( ) Em uma Árvore-R, uma busca iniciada pelo nó raiz pode exigir a verificação de mais de uma sub-árvore desse nó raiz para selecionar os itens que satisfazem o critério de busca.
- ( ) Uma quad-tree sempre é uma árvore balanceada.
- ( ) Uma das desvantagens de um Árvore-k-d (k-d-tree) é que ela é uma estrutura sensível à ordem nos quais os pontos são inseridos.

As afirmativas são, respectivamente,

- $(A) V V F F V.$  $(B)$  F – F – F – V – V.
- (C)  $F V V V F$ . (D)  $V - V - V - F - V$ .
- (E) F F F F F.

#### **23**

A biblioteca GDAL (*Geospatial Data Abstraction Library*) é amplamente usada na transformação de formatos de dados geoespaciais, com suporte a dezenas de formatos matriciais e vetoriais.

Originalmente desenvolvida na linguagem C/C++, a biblioteca GDAL teve suas funcionalidades reunidas na biblioteca Python denominada

- (A) *Cartopy.*
- (B) *Geopandas.*
- (C) *Osgeo.*
- (D) *Matplotlib.*
- (E) *Shapely.*

Considere a linha de comando a seguir, inserida no *prompt* de um terminal Linux.

ogr2ogr -f PostgreSQL PG:"dbname='shape' host='127.0.0.1' password='tecnologo'' ..\data\user\_data\focos.shp -lco GEOMETRY\_NAME=geom -lco FID=gid -lco SPATIAL\_INDEX=GIST -nln incendio -overwrite

Nesse contexto, os parâmetros indicados configuram a ação a ser executada pelo comando ogr2ogr.

Assinale a alternativa que corresponde ao comando acima.

- (A) Os dados do arquivo *focos.shp* são importados para a tabela *focos.*
- (B) Os dados do arquivo *focos.shp* são importados para a tabela *incendio.*
- (C) Os dados da tabela *incendio* são importados para o arquivo *focos.shp.*
- (D) Os dados da tabela *focos* são importados para o arquivo *incendio.shp.*
- (E) Os dados do arquivo *focos.shp* são indexados pelo método *GIST.*

#### **25**

A biblioteca Leaflet é um recurso bastante popular entre os desenvolvedores de ferramentas de visualização de dados geoespaciais na Web.

A implementação das funcionalidades disponibilizadas por esta biblioteca implica a instanciação de um mapa

- (A) código em linguagem HTML
- (B) *bitmap* obtido por meio de requisição a serviço WMS.
- (C) *script* HTML em uma página escrita na linguagem JavaScript.
- (D) *scrip*t JavaScript em uma página escrita na linguagem HTML.
- (E) *script* PHP em uma página escrita na linguagem HTML.

#### **26**

A criação de índices espaciais otimiza o armazenamento e a busca por dados de interesse do usuário, em comparação com a busca sequencial. Algumas heurísticas foram propostas e implementadas com essa finalidade, com destaque naquelas que se baseiam em árvores.

Assinale a opção que melhor descreve uma *R-Tree.*

- (A) As feições são indexadas de acordo com a distância (raio) de um ponto de referência.
- (B) As feições são alocadas em retângulos de extensões fixas, identificadas de forma sistemática.
- (C) As feições são alocadas em retângulos de extensões variáveis, balanceando a quantidade em cada um deles.
- (D) Os retângulos envolventes de cada feição são agrupados hierarquicamente, balanceando a quantidade em cada nível.
- (E) Os retângulos envolventes de cada feição são indexados como pontos com quatro dimensões.

#### **27**

A possibilidade de compartilhamento de informações por meio de serviços Web motivou a especificação de padrões para codificação de geometrias em arquivos que demandam pouco espaço de armazenamento e sejam independentes do software disponível para o cliente.

Nesse contexto, assinale a opção que indica os formatos de arquivos em que os dados geográficos são codificados em linguagem de marcação.

- (A) BMP, PNG e ZIP.
- (B) BMP, GML e SHP.
- (C) GPKG, KML e TIF.
- (D) GPX, HTML e SQL.
- (E) GPX, GML e KML.

#### **28**

A respeito de tipos de virtualização e conceitos de máquinas virtuais, assinale a afirmativa correta.

- (A) Na virtualização total de servidor, o hipervisor monitora os recursos do servidor físico, mantendo cada servidor virtual independente e sem conhecimento dos outros servidores virtuais. Nesse tipo de virtualização, não há interação direta do hipervisor com o espaço em disco nem com a unidade de processamento do servidor físico.
- (B) A virtualização de rede envolve a abstração de recursos de rede, antes comumente providos de *hardware* para *software*. Essa virtualização permite a segmentação de uma rede física em múltiplas redes virtuais independentes, porém não possui a capacidade de combinar múltiplas redes físicas em uma rede virtual suportada por *software*.
- (C) A oferta de *desktops* virtuais para dispositivos endpoint a partir de um data center local ou baseado em nuvem é denominada *Virtual Desktop Infrastructure*. Em ambientes como esse, o sistema operacional do desktop virtual reside no endpoint, não no *datacenter.*
- (D) As máquinas virtuais são compostas por somente a aplicação e os arquivos necessários para executá-las. Por serem leves e terem um sistema operacional compartilhado, apresentam facilidade de migração entre diferentes ambientes. Normalmente, possuem tamanho em *megabytes.*
- (E) A função de um hipervisor tipo 1 é fornecer suporte a múltiplas réplicas do *hardware* real, isto é, máquinas virtuais, as quais se assemelham aos processos executados por um sistema operacional convencional. Para tal, um hipervisor tipo 1 necessita de uma característica importante: ser executado no modo mais privilegiado da máquina.

Sistemas de versionamento de software são ferramentas amplamente utilizadas no desenvolvimento de aplicações.

Nesse contexto, mais especificadamente sobre o *sistema Git,* assinale a afirmativa correta.

- (A) Cada cópia de trabalho do código é um repositório completo, com histórico e capacidades de versionamento.
- (B) O *Git* é único sistema que permite a utilização de ramificações (*branches*) e etiquetas (*tags*).
- (C) Um projeto possui três seções principais: diretório Git, diretório de trabalho (*working directory*) e área de lançamento (*lauching area*).
- (D) O *Git* organiza os *commits* em uma estrutura de dados linear, que simplifica o rastreamento de alterações.
- (E) O Git grava todas as operações de *commit* diretamente no servidor central, exigindo conexão constante para que as alterações sejam registradas.

#### **30**

As chamadas *metodologias ágeis*, apesar de compartilharem os mesmos fundamentos, possuem procedimentos particulares.

Assinale a opção que indica a metodologia ágil que se caracteriza por organizar programadores em pares e focar na refatoração frequente.

(A) *Scrum*.

- (B) LSD.
- (C) *Extreme programming.*
- (D) *Kanban*.
- (E) FDD.

#### **31**

O padrão MVC (*Model-View-Controller*) tem como objetivo facilitar a manutenção e a escalabilidade de um *software.*

Com relação ao padrão MVC, analise as afirmativas a seguir.

- I. A camada *Model* gerencia o fluxo de dados entre as outras camadas e as interações com o usuário.
- II. A camada *View* gerencia a apresentação e a interface do usuário.
- III. A camada *Controller* contém as regras de negócio, os dados e a lógica da aplicação.

Está correto o que se afirma em

- (A) II, apenas.
- (B) III, apenas.
- (C) I e II, apenas.
- (D) II e III apenas.
- (E) I, II e III.

#### **32**

Com relação à linguagem de programação JAVA, analise as afirmativas a seguir.

- I. Para restringir o acesso de um elemento de uma classe para que seja visível apenas dentro da mesma classe, deve-se usar o modificador de acesso chamado *protected*.
- II. Para chamar o construtor da classe herdada (classe base) dentro do construtor da classe derivada da anterior, deve-se usar a instrução s*uper*().
- III. Para criar uma variável de referência a um objeto, deve-se usar o operador *new*.

Está correto o que se afirma em

- (A) I, apenas.
- (B) II, apenas.
- (C) III, apenas.
- (D) I e II, apenas.
- (E) I e III, apenas.

#### **33**

Com relação às linguagens de programação C/C++, analise as afirmativas a seguir.

- I. Seja x uma variável do tipo inteiro. Na declaração abaixo, o ponteiro p é inicializado com o endereço de x. int \*p = &x.
- II. O comando *break* somente pode ser utilizado em conjunto com o comando *switch.*
- III. O comando *return* encerra a execução de uma função.
- Está correto o que se afirma em
- (A) I, apenas.
- (B) II, apenas.
- (C) III, apenas.
- (D) I e II, apenas.
- (E) I e III, apenas.

#### **34**

Com relação à linguagem de programação C++ e o paradigma da orientação a objeto, analise as afirmativas a seguir.

- I. Uma classe define o comportamento dos objetos que são instâncias da classe.
- II. Em C++ é permitido criar classes derivadas, seguindo o conceito de herança de classes.
- III. O polimorfismo permite que objetos de classes diferentes respondam de forma diferente à mesma função.

Está correto o que se afirma em

- (A) I, apenas.
- (B) II, apenas.
- (C) I e II, apenas.
- (D) II e III, apenas.
- (E) I, II e III.

Com relação à linguagem de programação Python, analise as afirmativas a seguir.

- I. Python é uma linguagem de programação de alto nível, do tipo compilada e orientada a objeto.
- II. Os objetos devem ser explicitamente declarados antes de sua primeira atribuição.
- III. Para escrever comentários de múltiplas linhas em códigos Python são usadas três aspas simples ou duplas.
- Está correto o que se afirma em
- (A) I, apenas.
- (B) II, apenas.
- (C) III, apenas.
- (D) I e II, apenas.
- (E) I e III, apenas.

#### **36**

As abordagens REST e SOAP possuem o objetivo de permitir a comunicação entre aplicações web.

Com relação ao seu emprego para transmissão de dados, analise as afirmativas a seguir e assinale (V) para a verdadeira e (F) para a falsa.

- ( ) A transmissão de dados via SOAP é considerada mais segura que via RESTful API's, visto que REST não permite criptografia.
- ( ) SOAP usa estritamente o formato XML para suas mensagens, enquanto REST permite JSON apenas.
- ( ) A especificação WS-*Security* é utilizada exclusivamente no protocolo SOAP.

As afirmativas são, respectivamente,

- $(A) F V V$ .
- $(B) F V F$ .
- $(C) V F F$ .
- $(D) F F F$ .
- $(E)$  F-F-V.

#### **37**

As aplicações *web* são categorizadas de acordo com sua funcionalidade, interação com o usuário e arquitetura de desenvolvimento.

A categoria de aplicações *web,* que tem por objetivo disponibilizar recursos de aplicações nativas em aplicações *web,* é denominada

- (A) MPA.
- (B) PWA.
- (C) SEO.
- (D) SPA.
- (E) SSG.

#### **38**

Os comandos SQL do tipo DML (*Data Manipulation Language*) são utilizados para manipular os dados no banco de dados.

Esses comandos permitem aos usuários interagirem com o banco de dados para executar operações.

Assinale a opção que apresenta apenas exemplos de comandos do tipo DML.

(A) SELECT, INSERT, DROP e UPDATE.

(B) INSERT, DROP e UPDATE.

(C) SELECT, INSERT, DELETE e UPDATE.

(D) CREATE, ALTER e DELETE.

(E) SELECT, CREATE e TRUNCATE.

#### **39**

Selecione a opção que indica a característica das imagens ópticas de sensoriamento remoto orbital que está relacionada ao nível de detalhes das formas das feições que se pode identificar nessas imagens.

- (A) A resolução temporal da imagem.
- (B) A resolução espacial da imagem.
- (C) O número de bits usado para codificar o valor em cada pixel.
- (D) A hora da passagem do satélite.
- (E) O peso do satélite.

#### **40**

O *kernel* Linux é composto por diversos subsistemas, onde cada subsistema é responsável por diferentes aspectos do gerenciamento do sistema.

Sobre o *kernel* Linux, analise as afirmativas a seguir.

- I. Emprega o chamado *microkernel*, no qual todos os serviços do sistema operacional rodam no espaço do *kernel*.
- II. Suporta diferentes sistemas de arquivos, como ext4, NTFS e FAT 32.
- III. Suporta o carregamento de módulos em tempo de execução, sem a necessidade de reiniciar o sistema.

Está correto o que se afirma em

- (A) II, apenas.
- (B) III, apenas.
- (C) I e III, apenas.
- (D) II e III, apenas.
- (E) I, II e III.

#### **41**

Tendo em vista a existência de uma vasta gama de distribuições Linux disponíveis, a escolha da distribuição mais adequada para cada usuário ou organização passa pelo conhecimento das necessidades específicas do usuário.

Há uma distribuição Linux em particular que é voltada para profissionais da área de segurança e é considerada a mais avançada quanto a Testes de Penetração (*Pentests*).

Essa distribuição Linux é denominada

- (A) Ubuntu.
- (B) ArchLinux.
- (C) CentOS.
- (D) Kali.
- (E) Red Hat.

Certo programador deseja escrever em uma única linha de comandos um código em Bash que verifica se o valor digitado como entrada é negativo. Caso seja verdade, o código continua em execução, e solicita nova entrada, até que um valor maior ou igual a zero seja digitado.

Nesse caso, é impresso na tela do terminal o número zero e a execução é encerrada. Considere que apenas números inteiros são dados como entrada.

Assinale a opção que apresenta o comando em Bash que executa o desejado.

- (A) while read n; do if [ n -lt  $\theta$  ]; then y=1; else y=0 && break; fi; done; echo y
- (B) while read \$n; do if [ \$n -lt 0 ]; then \$y=1; else \$y=0 && break; fi; done; echo \$y
- (C) while read n; do if [  $$n -lt 0$  ]; then y=1; else y=0 && break; fi; done; echo \$y
- (D) while read \$n; do if ( \$n -lt 0 ); then  $y=1$ ; else  $y=0$ && break; fi; done; echo \$y
- (E) while read n; do if (  $n -lt 0$  ); then  $y=1$ ; else  $y=0$ && break; fi; done; echo y

#### **43**

Com relação à programação de *shell scripts*, analise as afirmativas a seguir.

- I. Os dois caracteres "#!" quando inseridos no início da primeira linha de um *shell script* servem para indicar o interpretador a ser usado para o programa.
- II. Para escrever uma linha de comentário em *bash,* deve-se utilizar o caractere "#" no início da mesma.
- III. A linha de comando a=1 | echo*,* escrita em *bash*, imprime o número 1 na tela do terminal.
- Está correto o que se afirma em
- (A) I, apenas.
- (B) II, apenas.
- (C) I e II, apenas.
- (D) II e III, apenas.
- (E) I, II e III.

#### **44**

As variáveis são uma ferramenta essencial para a programação, as quais permitem armazenar dados definidos apenas na execução, executar e salvar o resultado de operações lógicas e aritméticas, entre outras possibilidades.

A respeito dos diferentes tipos de variáveis que podem ser usadas em um programa, é correto afirmar que

- (A) *overflow* e *underflow* não podem ocorrer ao se realizarem operações aritméticas com variáveis do tipo real com representação em ponto-flutuante.
- (B) os vetores possuem uma estrutura que permite armazenar uma quantidade pré-definida de variáveis de tipos distintos entre si.
- (C) todos os caracteres representados por uma variável do tipo char utilizando codificação ASCII podem ser impressos na tela.
- (D) o maior número que um inteiro sem sinal de 8 bits pode representar é 256.
- (E) as matrizes são armazenadas de forma contígua na memória.

#### **45**

Ao desenvolver códigos profissionais, seguir boas práticas de programação é importante. Seguindo essas práticas, os códigos gerados tendem a ser fáceis de ler, entender e, consequentemente, corrigir e modificar.

Assinale a opção que apresenta uma *boa prática de programação*.

- (A) Dar preferência à utilização de variáveis globais ao uso de variáveis locais, caso as últimas necessitem ser passadas como parâmetros para múltiplas funções.
- (B) Declarar as variáveis que serão utilizadas no início das suas respectivas funções, separando a declaração das variáveis da lógica do algoritmo em si.
- (C) Iniciar todas as linhas do código na primeira coluna à esquerda do editor de texto, visando maximizar à utilização da tela do computador.
- (D) Usar nomes curtos para as variáveis, preferencialmente com uma única letra.
- (E) Adicionar comentários na maioria das linhas de código do programa.

Realização

## **N' FGV CONHECIMENTO**